## Title of the paper

(14 point Times New Roman bold and centrally aligned)

#### Author name(s)

(12 pt. Times New Roman, bold, centered Author names)

#### Author(s) details

(Under each Author's name, the author's department or college; university or company; city, state and zip, country, email-address. Authors with the same affiliation must be grouped together on the same line with affiliation information following in a single block. This information should be 12 pt. Times New Roman, centered, but not to be bold.)

**Abstract:** All papers must include an Abstract. Use centered, 12 point, Times New Roman Bold text for this heading. Use 12 pt. Times New Roman font for the text of the abstract. The abstract should be fully justified and consist of a single paragraph not exceeding 200 words.

**Keywords:** Three to five relevant keywords must be specified for the paper. For example, data mining, text mining, Clustering,...

### 1. Paper Size

Paper should be formatted for 8 1/2" by 11" US standard paper format.

### 2. Page Layout

All papers must follow the following layout:

- 8 1/2" X 11" paper
  - Top and bottom margins: 1.00"
- Left and right margins: 1.00"
  - 1.5 line spacing in a single column
- Full text justification
- No footers or page numbers
- No indentation use a single blank line to separate paragraphs

## 4. Text Sections, Headings, and Regular text

Text should be organized into numbered sections and subsections, starting with an Introduction section and ending with a Conclusions section, being advisable. A single line should separate paragraphs; no indentation should be used. Font guidelines are as follows:

Section Headings: Numbered, 12 point, bold, Upper and Lower Case, left-justified; leave one blank line above only.

Section Sub-headings: Numbered, 12 point, bold, Upper and Lower Case, left-justified; leave one blank line above only.

Regular text: 12 pt. Times New Roman, full justified, with a single line between paragraphs.

# 5. Figures, Tables, and Their Captions

Tables and figures should be included in the main text (see Figure 1 and Table 1), as close to the point of their introduction as possible. It is noted that figure and table numbering should be independent, as follows:

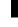

Figure captions: 11 point Times New Roman, italic, centered; place below the figure. For example, see example Figure 1 below.

Table caption: 11 pt. Times New Roman, italic, centered; place above the table. For example, see example Table 1 below.

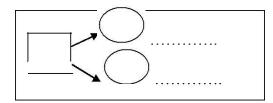

Figure 1: Example figure for demonstration

Proceedings of the3<sup>rd</sup> International Conference on Business Intelligence, Analytics and Knowledge Management (BIAKM-2014), IBS Hyderabad, India, 13<sup>th</sup>-14<sup>th</sup> August, 2014

| Observation | Variable1 | Variable2 | Variable3 | Result  | Description |
|-------------|-----------|-----------|-----------|---------|-------------|
| 1           | Value     | Value     | Value     | Result1 | Xxxxxx      |
| 2           | Value     | Value     | Value     | Result2 | Xxxxxxx     |
| 3           | Value     | Value     | Value     | Result3 | Xxxxxx      |
| 4           | Value     | Value     | Value     | Result4 | XXXXX       |

Table 1: Example table for demonstration

### 6. Equations

Equations should be centered and numbered, with the number in parentheses, positioned flush to the right margin.

### 7. Page Numbers

No page numbers should appear on the paper.

### 8. Conclusions

### Acknowledgements (if any)

Acknowledgement of funding support and/or any other kind of assistance may be mentioned here.

### References

Harvard style should be followed for references and all references that are listed in this section should have already been mentioned in the text like Marakas (2009) and Tsai et al (2002). Some example formats of References are given below:

- Marakas, G.M., 2009. *Modern Data Warehousing, Mining, and Visualization Core concepts,* Pearson Education, Inc., New Delhi.
- Nachtmann, H. and Needy, K.L. 2003. *Methods for handling uncertainty in activity based costing systems*, The Engineering Economist, 48(3), 259-283.
- Tsai, T., Wang., and Huang, M. 2002. Use Questionnaire and AHP Techniques to Develop Subcontractor Selection System. International Symposium on Automation and Robotics in Construction, 19<sup>th</sup> (ISARC); Proceedings, National Institute of Standards and Technology, Gaithersburg, Maryland, September 23-25, pp. 35-40.